## KEGG\_HEDGEHOG\_SIGNALING\_PATHWAY

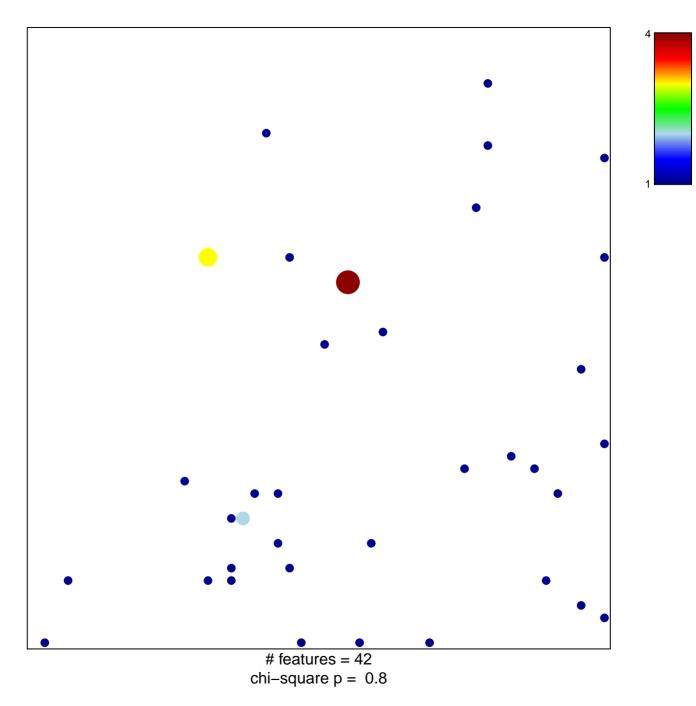

## **KEGG\_HEDGEHOG\_SIGNALING\_PATHWAY**

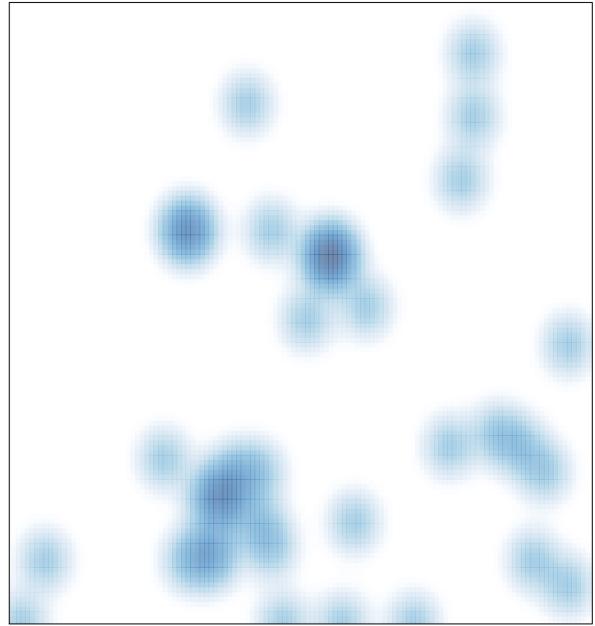

# features = 42, max = 4